Subject: MNU\_ACCOUNT - Add new account Posted by [htManager](https://forum.radicore.org/index.php?t=usrinfo&id=1341) on Thu, 30 Jun 2016 07:39:12 GMT [View Forum Message](https://forum.radicore.org/index.php?t=rview&th=2148&goto=5683#msg_5683) <> [Reply to Message](https://forum.radicore.org/index.php?t=post&reply_to=5683)

If I want to add a new account I get the error message:

[0] [rdcaccount\_id] A record already exists with this Id.

At the moment the only way to add a new account is to insert it manually in the mnu\_account table.

The user which wants to create the new account has Global access and the field account id (in user properties) is empty. In implementing a virtual private database is written that without a value the user has shared access and can create new accounts.

What meaning has the field rdcversion?

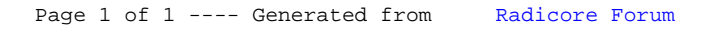